## SAP ABAP table VIITTCCALC TAB {Input Tax Correction Run: Header Information - Table Fields}

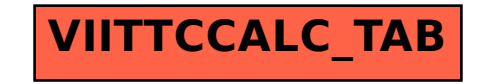